**EasyEclipse For C And C++ +ключ Скачать бесплатно без регистрации X64**

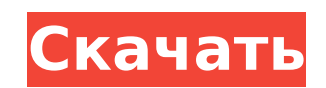

## **EasyEclipse For C And C++ [32|64bit]**

EasyEclipse для С и C++ — это простая установка Eclipse для разработки на С и C++. Он включает поддержку CVS, а также платформу Eclipse, которая предоставляет множество полезных компонентов и функций для разработки на С и AnyEdit Tools (полезное контекстное меню для программистов), Color Editor (более 100+ форматов файлов с подсветкой синтаксиса), Code Completion (от IBM Watson) , Стиль кода и форматирования кода) и Doxygen (документация п Установка EasyEclipse для С и C++: EasyEclipse для С и C++ — это новая установка Eclipse на базе OSGi. Его можно легко установить как базовую версию Eclipse и не требует настройки. Если вы новичок в OSGi, вы можете прочит вкладов для OSGi 1.0» по адресу EasyEclipse для C и C++ Необходимое программное обеспечение: Для OSGi Framework требуется среда выполнения Java, соответствующая Java Development Kit (JDK). Для OSGi Framework требуется ком требуется платформа Eclipse, совместимая с самой платформой Eclipse. Мы рекомендуем вам использовать саму платформу Eclipse для использования платформенной версии Eclipse. Однако можно установить EasyEclipse и работать с требуется платформа OSGi. Следующие файлы (полученные из загрузки Eclipse) автоматически устанавливаются при установке платформы Eclipse. После установки платформы Eclipse или получения платформы Eclipse из репозитория Fe 2.0.0, поддерживаются версии платформы Eclipse 1.5.0.20140312-0800 и 1.5.0.20140213-0800. Чтобы получить последнюю версию платформы Eclipse (включая последнюю версию Eclipse SDK),

#### **EasyEclipse For C And C++ Crack**

EasyEclipse для С и C++ поставляется вместе с платформой Eclipse и обеспечивает согласованную, простую в использовании среду для разработки кода С и C++ решает проблемы, связанные с разработкой кода в Eclipse IDE, предост необходимые для создания и отладки приложений С или C++ для платформы Eclipse. EasyEclipse для С и C++ — это проект Eclipse 3.3, работающий на платформе Eclipse. ЕаsyEclipse для С и C++ предоставляет все возможности разра других расширений Eclipse, созданных для С и C++: · Поддержка инструментов разработки для приложений С и C++ · MinGW, Win32 и MINGW32 для Win32 и MINGW32 для Win32 и MINGW32 в Linux · Встроенная поддержка платформы Eclips Естрана функция "Открыть файл под курсором" · Основное исправление ошибок для всех сборок и платформ Что нового в этом релизе: · Добавлена поддержка новой версии платформы Eclipse 2.2.0. · Исправление ошибок для всех сбор с EasyEclipse для С и C++. Текущий дистрибутив включает в себя платформу Eclipse, Java для среды выполнения Windows, Java Micro Edition для среды выполнения Windows и пакет разработки Java от Sun Microsystems. Обратите вн установлен и активирован пакет Sun Microsystems Java Development Kit. Sun Java Runtime и Sun Microsystems Java Runtime и Sun Microsystems Java Development Kit будут упакованы отдельно позже. Вы можете установить и запусти подробная информация доступна на Дополнительные сведения об Eclipse и Java для среды выполнения Windows доступны по адресу Вы можете установить и запустить Micro Edition Java для среды выполнения Linux в системе Linux с у можете установить и запустить ее одним из следующих способов: · При установке Platform Eclipse 1709e42c4c

## **EasyEclipse For C And C++ Crack +**

ЕазуEclipse для С и C++ — это облегченный дистрибутив Eclipse IDE, который легко установить и использовать. Акцент делается на простоте использования для новых и опытных разработчиков С/C++, и он распространяется в виде к вы можете использовать полнофункциональную платформу Eclipse в качестве среды разработки С и C++, которая включает инструмент разработки Eclipse для C/C++, Java для Windows, Java для Linux и редакторы С и C++. Хотя EasyEc СL, он обладает всеми функциями, которые могут понадобиться продвинутым разработчикам С и C++. Например, инструменты предназначены для помощи неопытным разработчикам в изучении и разработке кода С и C++. Те же функции, кот разработчиков С и С++. В состав дистрибутива Eclipse входят: · Несколько редакторов С и С++ (интегрированы в платформу Eclipse) · Инструменты С/С++ для doxygen · Инструмент С/С++ рля doxygen · Инструмент С/С++ Developers Инструменты Java-разработки · Инструмент разработчика С/С++ · Редактор цвета · Инструменты AnyEdit · Редактор цвета · Редактор цвета · Редактор цвета · Редактор цвета · Редактор цвета · Редактор цвета · Редактор цвета · Ре разработчиков lava · Инструмент для разработчиков lava · Инструмент для разработчиков lava · Инструмент для разработчиков lava · Инструмент для разработчиков lava · Инструмент для разработчиков lava · Инструмент для разра Инструмент для разработчиков Java · Инструмент для разработчиков Java · Инструмент для разработчиков Java · Инструмент для разработчиков Java · Инструмент для разработчиков Java · Инструмент для разработчиков Java · Инстр разработчиков Java · Инструмент для разработчиков Java · Инструмент для разработчиков Java · Инструмент для разработчиков Java · Инструмент для разработчиков Java · Инструмент для разработчиков Java · Инструмент для разра Инструмент для разработчиков Java · Инструмент для разработчиков Java · Инструмент для разработчиков Java · Инструмент для разработчиков Java · Инструмент для разработчиков Java · Инструмент для разработчиков Java · Инстр

## What's New in the EasyEclipse For C And C?

EasyEclipse для С и C++ — это версия Eclipse на базе Linux (и Windows для Java-приложений). EasyEclipse для С и C++ включает все компоненты, необходимые для общей разработки и отладки приложений С и C++ в Linux и Windows. С++ можно использовать как: · Автономная установка Eclipse для простой разработки на С и С++ · Минимальная установка Eclipse для разработки Eclipse для разработки Eclipse с использованием компилятора и вспомогательных биб импортировать net.minecraft.item.ItemStack; импортировать net.minecraftforge.items.IItemHandlerModitude; импортировать net.minecraftforge.items.IItemHandlerModitude; импортировать net.minecraftforge.items.IItemHandlerModi drawBackground() { int[] rect = новый int[4]; getPowerup().render(player, rect); RenderHelper.enableFrustum(); RenderHelper.disableLighting(); GIStateManager.color(255, 255, 255); GIStateManager.centhMask(true); GIStateMa GIStateManager.DestFactor.ONE MINUS SRC ALPHA); число с плавающей запятой x = 0,01f + (rect[0] \* 0,01f); плавать

# **System Requirements:**

8.1 x64, Windows 7 x64, Windows 8.1 x64, Windows 10 x64 Процессор: Intel Core 2 Quad Q9400 с тактовой частотой 2,66 ГГц или AMD Phenom II X4 Память: 4 ГБ ОЗУ Жесткий диск: 20 ГБ свободного места на жестком диске Графика: Direct Sound для Windows 7, совместимая с DirectX 9.0c звуковая карта DirectX: Совместимость с DirectX 9.0c DirectX: